Статистические методы в искусственном интеллекте. Предсказание. Наивный Байесовский алгоритм и реализация Байесовского выражения

- •Представьте себе следующую ситуацию: вы работаете над задачей классификации, уже создали набор гипотез и сформировали признаки. Через час заказчики хотят увидеть первый вариант модели.
- •Перед вами обучающий набор данных, содержащий несколько сотен тысяч элементов и большое количество признаков. Что вы будете делать? На вашем месте я бы воспользовался **наивным байесовским алгоритмом** (naive Bayes algorithm, НБА), который превосходит по скорости многие другие алгоритмы классификации. В его основе лежит теорема Байеса.

## Содержание

- •Что такое наивный байесовский алгоритм?
- •Как он работает?
- •Положительные и отрицательные.
- 4 приложения наивного байесовского алгоритма.
- •Как создать базовую модель на его основе с помощью Python?
- •Советы по оптимизации модели.

## Что такое наивный байесовский

## алгоритм?

- Наивный байесовский алгоритм это алгоритм классификации, основанный на <u>теореме Байеса с</u> допущением о независимости́ признаков. Другими словами, НБА предполагает, что наличие какого-либо признака в классе не связано с наличием какого-либо другого признака. Например, фрукт может считаться яблоком, если он красный, круглый и его диаметр составляет порядка 8 сантиметров. Даже если эти признаки зависят друг от друга или от других признаков, в любом случае они вносят независимый вклад в вероятность того, что этот фрукт является яблоком. В связи с таким допущением алгоритм называется «наивным».
- Модели на основе НБА достаточно просты и крайне полезны при работе с очень большими наборами данных. При своей простоте НБА способен превзойти даже некоторые сложные алгоритмы классификации.

•Теорема Байеса позволяет рассчитать апостериорную вероятность *P(c|x)* на основе *P(c)*, *P(x)* и *P(x|c)*.

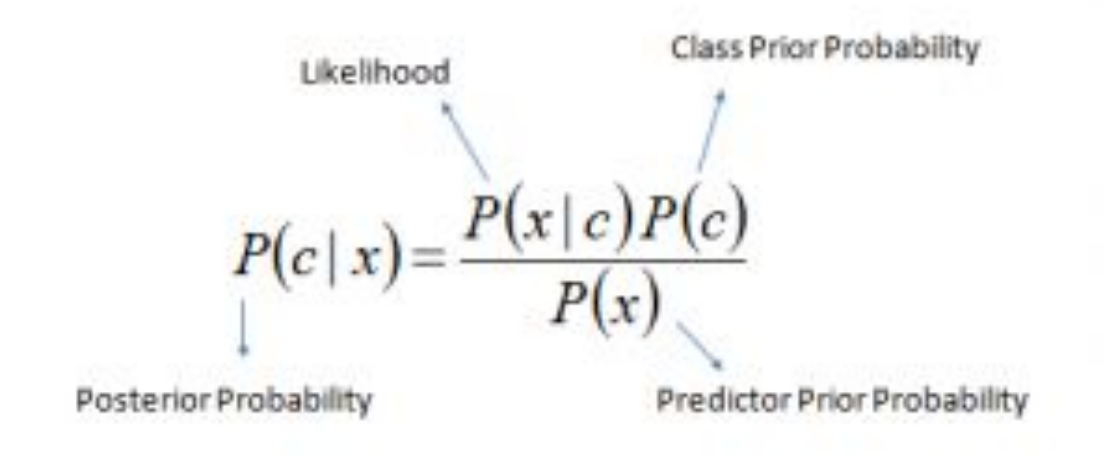

 $P(c|X) = P(x, |c) \times P(x, |c) \times \cdots \times P(x, |c) \times P(c)$ 

*•P(c|x)* – апостериорная вероятность данного класса *c* (т.е. данного значения целевой переменной) при данном значении признака *x*.

*•P(c)* – априорная вероятность данного класса.

*•P(x|c)* – правдоподобие, т.е. вероятность данного значения признака при данном классе.

*•P(x)* – априорная вероятность данного значения признака.

# Как работает наивный байесовский алгоритм?

- Давайте рассмотрим пример. Ниже представлен обучающий набор данных, содержащий один признак «Погодные условия» (weather) и целевую переменную «Игра» (play), которая обозначает возможность проведения матча. На основе погодных условий мы должны определить, состоится ли матч. Чтобы сделать это, необходимо выполнить следующие шаги.
- Шаг 1. Преобразуем набор данных в частотную таблицу (frequency table).
- Шаг 2. Создадим таблицу правдоподобия (likelihood table), рассчитав соответствующие вероятности. Например, вероятность облачной погоды (overcast) составляет 0,29, а вероятность того, что матч состоится (yes) – 0,64.

Шаг 3. С помощью теоремы Байеса рассчитаем апостериорную вероятность для каждого класса при данных погодных условиях. Класс с наибольшей апостериорной вероятностью будет результатом прогноза.

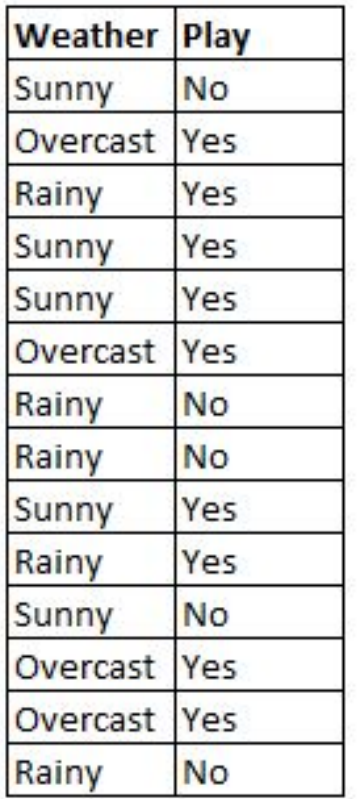

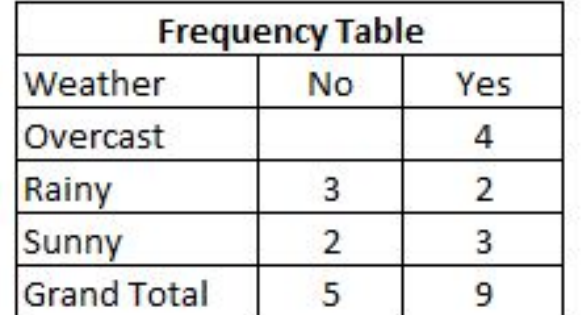

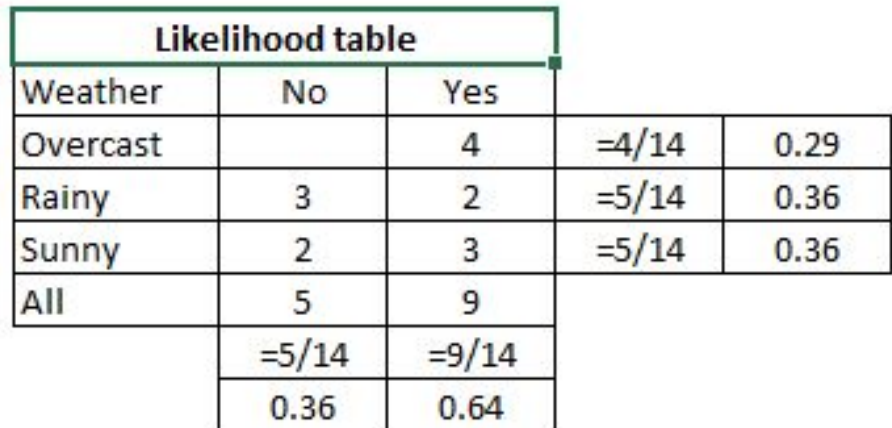

• Sunny – Солнечная погода Rainy - Дождливая погода Overcast - Облачная погода

## **Задача**. Состоится ли матч при солнечной погоде (sunny)?

- Мы можем решить эту задачу с помощью описанного выше подхода.
- *• P(Yes | Sunny) = P(Sunny | Yes) \* P(Yes) / P(Sunny)*
- Здесь мы имеем следующие значения:
- *• P(Sunny | Yes) = 3 / 9 = 0,33*
- *• P(Sunny) = 5 / 14 = 0,36*
- *• P(Yes) = 9 / 14 = 0,64*
- Теперь рассчитаем *P(Yes | Sunny)*:
- *• P(Yes | Sunny) = 0,33 \* 0,64 / 0,36 = 0,60*
- Значит, при солнечной погоде более вероятно, что матч состоится.
- Аналогичным образом с помощью НБА можно прогнозировать несколько различных классов на основе множества признаков. Этот алгоритм в основном используется в области классификации текстов и при решении задач многоклассовой классификации.

### Положительные и отрицательные стороны наивного байесовского алгоритма **Положительные стороны:**

- •Классификация, в том числе многоклассовая, выполняется легко и быстро.
- •Когда допущение о независимости выполняется, НБА превосходит другие алгоритмы, такие как логистическая регрессия (logistic regression), и при этом требует меньший объем обучающих данных.
- •НБА лучше работает с категорийными признаками, чем с непрерывными. Для непрерывных признаков предполагается нормальное распределение, что является достаточно сильным допущением.

#### **Отрицательные стороны:**

- Если в тестовом наборе данных присутствует некоторое значение категорийного признака, которое не встречалось в обучающем наборе данных, тогда модель присвоит нулевую вероятность этому значению и не сможет сделать прогноз. Это явление известно под названием «нулевая частота» (zero frequency). Данную проблему можно решить с помощью сглаживания. Одним из самых простых методов является сглаживание по Лапласу (Laplace smoothing).
- Хотя НБА является хорошим классификатором, значения спрогнозированных вероятностей не всегда являются достаточно точными. Поэтому не следует слишком полагаться на результаты, возвращенные методом *predict\_proba*.
- Еще одним ограничением НБА является допущение о независимости признаков. В реальности наборы полностью независимых признаков встречаются крайне редко.

### 4 приложения наивного байесовского

### алгоритма

- **• Классификация в режиме реального времени.** НБА очень быстро обучается, поэтому его можно использовать для обработки данных в режиме реального времени.
- **• Многоклассовая классификация.** НБА обеспечивает возможность многоклассовой классификации. Это позволяет прогнозировать вероятности для множества значений целевой переменной.
- **• Классификация текстов, фильтрация спама, анализ тональности текста.** При решении задач, связанных с классификацией текстов, НБА превосходит многие другие алгоритмы. Благодаря этому, данный алгоритм находит широкое применение в области фильтрации спама (идентификация спама в электронных письмах) и анализа тональности текста (анализ социальных медиа, идентификация позитивных и негативных мнений клиентов).
- **• Рекомендательные системы.** Наивный байесовский классификатор в сочетании с коллаборативной фильтрацией (collaborative filtering) позволяет реализовать рекомендательную систему. В рамках такой системы с помощью методов машинного обучения и интеллектуального анализа данных новая для пользователя информация отфильтровывается на основании спрогнозированного мнения этого пользователя о ней.

## Как создать базовую модель на основе наивного байесовского алгоритма с помощью Python?

- В этом нам поможет библиотека scikit-learn. Данная библиотека содержит три типа моделей на основе наивного байесовского алгоритма:
- **• Gaussian** (нормальное распределение). Модель данного типа используется в случае непрерывных признаков и предполагает, что значения признаков имеют нормальное распределение.
- **• Multinomial** (мультиномиальное распределение). Используется в случае дискретных признаков. Например, в задаче классификации текстов признаки могут показывать, сколько раз каждое слово встречается в данном тексте.
- **• Bernoulli** (распределение Бернулли). Используется в случае двоичных дискретных признаков (могут принимать только два значения: 0 и 1). Например, в задаче классификации текстов с применением подхода «мешок слов» (bag of ́ words) бинарный признак определяет присутствие (1) или отсутствие (0) данного слова в тексте.
- В зависимости от набора данных вы можете выбрать подходящую модель из описанных выше. Далее представлен пример кода для модели Gaussian.

### Пример кода на Python

#Import Library of Gaussian Naive Bayes model from sklearn.naive bayes import GaussianNB import numpy as np

```
#assigning predictor and target variables
x= np.array([[-3,7], [1,5], [1,2], [-2,0], [2,3], [-4,0], [-1,1], [1,1], [-2,2], [2,7], [-4,1], [-2,7]])
Y = np.array([3, 3, 3, 3, 4, 3, 3, 4, 3, 4, 4, 4])
```
#Create a Gaussian Classifier

 $model = GaussianNB()$ 

# Train the model using the training sets model.fit(x, Y)

#Predict Output predicted= model.predict([[1,2], [3,4]]) print predicted

Output: ([3, 4])

## Пример:

•Байесовский классификатор относится к разряду машинного обучения. Суть такова: система, перед которой стоит задача определить, является ли следующее письмо спамом, заранее обучена каким-то количеством писем точно известных где «спам», а где «не спам». Уже стало понятно, что это обучение с учителем, где в роли учителя выступаем мы. Байесовский классификатор представляет документ (в нашем случае письмо) в виде набора слов, которые якобы не зависят друг от друга (вот от сюда и вытекает та самая наивность).

• Необходимо рассчитать оценку для каждого класса (спам/не спам) и выбрать ту, которая получилась максимальной. Для этого используем следующую формулу:

$$
arg\max [P(Q_k)\prod_{i=1}^n P(x_i|Q_k)]
$$

 $P(Q_k) = \frac{\text{qucio}}{\text{otherwise}}$  количество документов<br>  $P(x_i|Q_k) = \frac{\alpha + N_{ik}}{\alpha M + N_k}$ — вхождение слова  $x_i$  в документ класса  $Q_k$  (со сглаживанием)\*

 $N_k$  — количество слов входящих в документ класса  $Q_k$ 

М - количество слов из обучающей выборки

 $N_{ik}$  — количество вхождений слова  $x_i$  в документ класса  $Q_k$ 

 $\alpha$  — параметр для сглаживания

• Когда объем текста очень большой, приходится работать с очень маленькими числами. Для того чтобы этого избежать, можно преобразовать формулу по свойству логарифма\*\*:

$$
\log ab = \log a + \log b
$$

• Подставляем и получаем:

$$
arg \max[\log P(Q_k) + \sum_{i=1}^{n} \log P(x_i|Q_k)]
$$

\*Во время выполнения подсчетов вам может встретиться слово, которого не было на этапе обучения системы. Это может привести к тому, что оценка будет равна нулю и документ нельзя будет отнести ни в одну из категорий (спам/не спам). Как бы вы не хотели, вы не обучите свою систему всем возможным словам. Для этого необходимо применить сглаживание, а точнее – сделать небольшие поправки во все вероятности вхождения слов в документ. Выбирается параметр 0<α≤1 (если α=1, то это сглаживание Лапласа)

\*\*Логарифм – монотонно возрастающая функция. Как видно из первой формулы – мы ищем максимум. Логарифм от функции достигнет максимума в той же точке (по оси абсцисс), что и сама функция. Это упрощает вычисление, ибо меняется только численное значение.

#### От теории к практике

Пусть наша система обучалась на следующих письмам, заранее известных где «спам», а где «не спам» (обучающая выборка):

### **Спам:**

«Путевки по низкой цене»

«Акция! Купи шоколадку и получи телефон в подарок»

#### **Не спам:**

«Завтра состоится собрание» «Купи килограмм яблок и шоколадку» **Задание:** определить, к какой категории отнести следующее письмо:

«В магазине гора яблок. Купи семь килограмм и шоколадку»

### **Решение:**

Составляем таблицу. Убираем все «стоп-слова», рассчитываем вероятности, параметр для сглаживания принимаем за единицу.

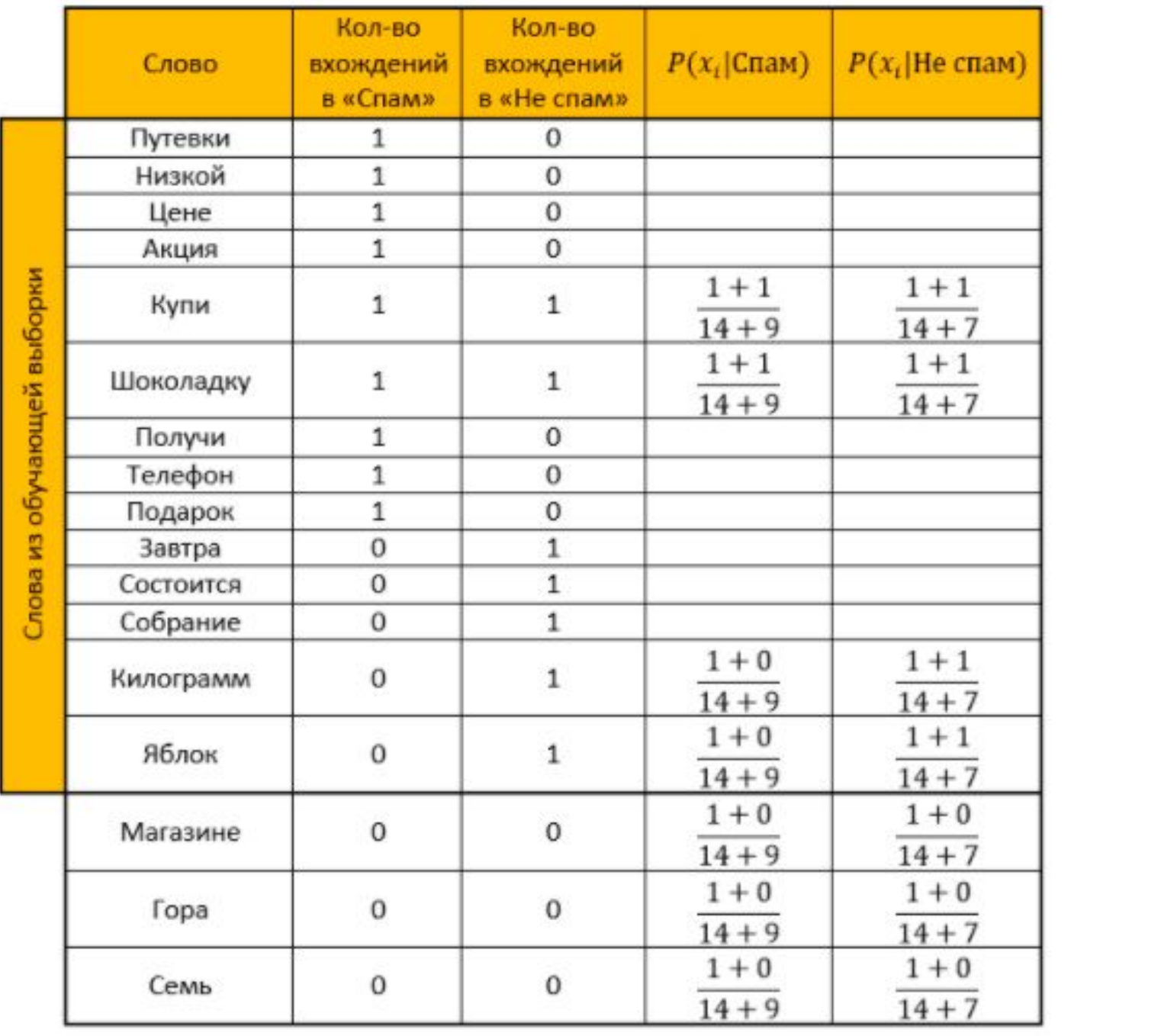

•Оценка для категории «Спам»:

 $\frac{2}{4} \cdot \frac{2}{23} \cdot \frac{2}{23} \cdot \frac{1}{23} \cdot \frac{1}{23} \cdot \frac{1}{23} \cdot \frac{1}{23} \cdot \frac{1}{23} \approx 0,00000000587(\text{mm } 5,87E-10)$ 

•Оценка для категории «Не спам»:

 $\frac{2}{4} \cdot \frac{2}{21} \cdot \frac{2}{21} \cdot \frac{2}{21} \cdot \frac{2}{21} \cdot \frac{1}{21} \cdot \frac{1}{21} \cdot \frac{1}{21} \approx 0,0000000444(\text{mm } 4,44E-9)$ 

**•Ответ:** оценка «Не спам» больше оценки «Спам». Значит проверочное письмо — не спам!

•То же самое рассчитаем и с помощью функции, преобразованной по свойству логарифма: Оценка для категории «Спам»:

$$
\log\frac{2}{4} + \log\frac{2}{23} + \log\frac{2}{23} + \log\frac{1}{23} + \log\frac{1}{23} + \log\frac{1}{23} + \log\frac{1}{23} + \log\frac{1}{23} \approx -21,25
$$

•Оценка для категории «Не спам»:

$$
\log\frac{2}{4}+\log\frac{2}{21}+\log\frac{2}{21}+\log\frac{2}{21}+\log\frac{2}{21}+\log\frac{1}{21}+\log\frac{1}{21}+\log\frac{1}{21}\approx -19,23
$$

**•Ответ:** аналогично предыдущему ответу. Проверочное письмо – не спам!

### Реализация на языке программирования R

library("tm") #Библиотека для stopwords library("stringr") #Библиотека для работы со строками

```
#Обучаюшая выборка со спам письмами:
spam \leftarrow c(
  'Путевки по низкой цене',
  'Акция! Купи шоколадку и получи телефон в подарок'
```

```
#Обучающая выборка с не спам письмами:
not spam \leftarrow c(
  "Завтра состоится собрание",
  "Купи килограмм яблок и шоколадку"
```

```
#Письмо требующее проверки
test letter <- "В магазине гора яблок. Купи семь килограмм и шоколадку"
```

```
#Убираем все знаки препинания
spam <- str replace all(spam, "[[:punct:]]'", "")
#Делаем все маленьким регистром
spam <- tolower(spam)
#Разбиваем слова по пробелу
spam_words <- unlist(strsplit(spam, ""))
```

```
#Убираем слова, которые совпадают со словами из stopwords
spam_words <- spam_words[! spam_words %in% stopwords("ru")]
```

```
#Создаем таблицу с уникальными словами и их количеством
unique words <- table(spam words)
```

```
#Создаем data frame
main table <- data.frame(u words=unique words)
```

```
#Переименовываем столбцы
names(main table) <- c("Слова","Спам")
```
#---------------Для не спама-----------------not spam <- str replace all(not spam, "[[:punct:]]", "") not spam <- tolower(not spam) not spam words  $\left\langle -\right\rangle$  unlist(strsplit(not spam, "")) not spam words <- not spam words[! not spam words %in% stopwords("ru")]

#### #---------------Для проверки--------------

```
test letter <- str replace all(test letter, "[[:punct:]]", "")
test letter <- tolower(test letter)
test letter <- unlist(strsplit(test letter, ""))
test letter <- test letter[! test letter %in% stopwords("ru")]
```

```
#Создаем новый столбик для подсчета не спам писем
main table$He cnam \leftarrow \Thetafor(i in 1:length(not spam words)){
#Создаем логическую переменную
  need word <- TRUE
  for(j in 1:(\text{now}(\text{main table}))){
#Если "не спам" слово существует, то к счетчику уникальных слов +1
    if(not spam words[i]=main table[j,1])\mathcal{L}main table$He cnam[j] <- main table$He cnam[j]+1
      need word <- FALSE
#Если слово не встречалось еще, то добавляем его в конец data frame и создаем счетчики
  if(need word==TRUE)main table <- rbind(main table,data.frame(Слова=not spam words[i],Спам=0,Не спам=1))
  }
```
**#\*\*\*\*\*\*\*\*\*\*\*\*\*\*** 

#.............

€

#Создаем столбик содержащий вероятности того, что выбранное слово - спам main\_table\$Вероятность\_спам <- NA

#Создаем столбик содержащий вероятности того, что выбранное слово - не спам main table\$Вероятность не спам <- NA

```
#Создаем функцию подсчета вероятности вхождения слова Xi в документ класса Qk
formula 1 \leftarrow function(N ik, M, N k)
  (1+N ik)/(M+N k)ł
#Считаем количество слов из обучающей выборки
quantity <- nrow(main_table)
for(i in 1:length(test_letter))
```
#Используем ту же логическую переменную, чтобы не создавать новую

need\_word <- TRUE

```
for(\mathsf{in} 1:nrow(main table))
```
#Если слово из проверочного письма уже существует в нашей выборке то считаем вероятность каждой категории

```
if(test_letter[i]==main_table$Слова[j])
```
main\_table\$Вероятность\_спам[j] <- formula\_1(main\_table\$Спам[j],quantity,sum(main\_table\$Спам))<br>main\_table\$Вероятность\_не\_спам[j] <- formula\_1(main\_table\$Не\_спам [j], quantity, sum (main\_table SHe cnam)

need word  $\leq$ - FALSE  $\}$ 

#Если слова нет, то добавляем его в конец data frame, и считаем вероятность спама/не спама if(need\_word==TRUE)

main table  $\le$ - rbind(main table, data.frame( $C$ лова=test letter[i],  $C$ пам=0, He спам=0, Вероятность\_спам=NA, Вероятность\_не\_спам=NA)

main\_table\$Вероятность\_спам[nrow(main\_table)] <- formula\_1(main\_table\$Спам<br>[nrow(main\_table)],quantity,sum(main\_table\$Спам)) main\_table\$Вероятность\_не\_спам[nrow(main\_table)] <formula\_1(main\_table\$He\_cпам[nrow(main\_table)], quantity, sum(main\_table\$He\_спам)) }}

```
#Переменная для подсчета оценки класса "Спам"
probability spam <- 1
#Переменная для подсчета оценки класса "Не спам"
probability_not_spam <- 1
for(i in 1:nrow(main table))
  if(!is.na(main_table$Вероятность_спам[i]))
#Шаг 1.1 Определяем оценку того, что письмо - спам
    probability spam <- probability spam * main table$Bepoятность спам[i]
  if(!is.na(main_table$Вероятность_не_спам[i]))
#Шаг 1.2 Определяем оценку того, что письмо - не спам
    probability_not_spam <- probability_not_spam * main_table$Bepoятность_не_спам[i]
#Шаг 2.1 Определяем оценку того, что письмо - спам
```
probability\_spam <- (length(spam)/(length(spam)+length(not\_spam)))\*probability\_spam

#### #Шаг 2.2 Определяем оценку того, что письмо - не спам

**probability\_not\_spam** <- (length(not\_spam)/(length(spam)+length(not\_spam)))\*probability\_not\_spam

#Чья оценка больше - тот и победил

**ifelse**(probability\_spam>probability\_not\_spam,"Это сообщение - спам!","Это сообщение - не спам!")